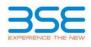

|    | XBRL Excel Utility                    |
|----|---------------------------------------|
| 1. | Overview                              |
| 2. | Before you begin                      |
| 3. | Index                                 |
| 4. | Import XBRL file                      |
| 5. | Steps for filing Shareholding Pattern |
| 6. | Fill up the Shareholding Pattern      |

## 1. Overview

The excel utility can be used for creating the XBRL/XML file for efiling of shareholding pattern.

Shareholding pattern XBRL filling consists of two processes. Firstly generation of XBRL/XML file of the Shareholding pattern, and upload of generated XBRL/XML file to BSE Listing Center.

## 2. Before you begin

1. The version of Microsoft Excel in your system should be Microsoft Office Excel 2007 and above.

2. The system should have a file compression software to unzip excel utility file.

3. Make sure that you have downloaded the latest Excel Utility from BSE Website to your local system.

 Make sure that you have downloaded the Chrome Browser to view report generated from Excel utility
Please enable the Macros (if disabled) as per instructions given in manual, so that all the functionalities of Excel Utility works fine. Please first go through Enable Macro - Manual attached with zip file.

|   | 3. Index                                     |                      |  |  |  |  |  |  |  |  |
|---|----------------------------------------------|----------------------|--|--|--|--|--|--|--|--|
| 1 | Details of general information about company | General Info         |  |  |  |  |  |  |  |  |
| 2 | Declaration                                  | Declaration          |  |  |  |  |  |  |  |  |
| 3 | Summary                                      | Summary              |  |  |  |  |  |  |  |  |
| 4 | Shareholding Pattern                         | Shareholding Pattern |  |  |  |  |  |  |  |  |
| 5 | Annexure B                                   | Annexure B           |  |  |  |  |  |  |  |  |

## 4. Import XBRL file

 Now you can import and view previously generated XBRL files by clicking Import XBRL button on Genenral information sheet.

| 5. Steps | for Filing | Shareholding | Pattern |
|----------|------------|--------------|---------|
|----------|------------|--------------|---------|

 Fill up the data: Navigate to each field of every section in the sheet to provide applicable data in correct format. (Formats will get reflected while filling data.)

- Use paste special command to paste data from other sheet.

II. Validating Sheets: Click on the "Validate " button to ensure that the sheet has been properly filled and also data has been furnished in proper format. If there are some errors on the sheet, excel utility will prompt you about the same.

III. Validate All Sheets: Click on the "Home" button. And then click on "Validate All Sheet" button to ensure that all sheets has been properly filled and validated successfully. If there are some errors on the sheet, excel utility will prompt you about the same and stop validation at the same time. After correction, once again follow the same procedure to validate all sheets.

Excel Utility will not allow you to generate XBRL/XML until you rectify all errors.

IV. Generate XML: Excel Utility will not allow you to generate XBRL/XML unless successful validation of all sheel is completed. Now click on 'Generate XML'' to generate XBRL/XML file. - Save the XBRL/XML file in your desired folder in local system.

V. Generate Report : Excel Utility will allow you to generate Report. Now click on 'Generate Report'' to generate html report.

- Save the HTML Report file in your desired folder in local system.
- To view HTML Report open "Chrome Web Browser" . - To print report in PDF Format, Click on print button and save as PDF.

VI. Upload XML file to BSE Listing Center: For uploading the XBRL/XML file generated through Utility, login to BSE Listing Center and upload generated xml file. On Upload screen provide the required information and browse to select XML file and submit the XML.

| 6. Fill up the Shareholding Pattern                                                                                                    |
|----------------------------------------------------------------------------------------------------|
| 1. Cells with red fonts indicate mandatory fields.                                                                                                    |
| 2. If mandatory field is left empty, then Utility will not allow you to proceed further for generating XML.                                                         |
| 3. You are not allowed to enter data in the Grey Cells.                                                                                                    |
| 4. If fields are not applicable to your company then leave it blank. Do not insert Zero unless it is a mandatory<br>field.                                          |
| 5. Data provided must be in correct format, otherwise Utility will not allow you to proceed further for generating XML.                                             |
| 6. Adding new rows: Sections such as Promoters details allow you to enter as much data in a tabular form. You can Click on "Add" to add more rows.                  |
| 7. Deleting rows: Rows that has been added can be removed by clicking the button "Delete". A popup will ask<br>you to provide the range of rows you want to delete. |
| 8. Select data from "Dropdown list" wherever applicable.                                                                                                    |
| 9. Adding Notes: Click on "Add Notes" button to add notes                                                                                                    |

Home Validate

| General information about company                                                          |                       |
|--------------------------------------------------------------------------------------------|-----------------------|
| Scrip code                                                                                 | 544067                |
| NSE Symbol                                                                                 | INNOVACAP             |
| MSEI Symbol                                                                                | NOTLISTED             |
| ISIN                                                                                       | INEODUT01020          |
| Name of the company                                                                        | INNOVA CAPTAB LIMITED |
| Whether company is SME                                                                     | No                    |
| Class of Security                                                                          | Equity Shares         |
| Type of report                                                                             | Quarterly             |
| Quarter Ended / Half year ended/Date of Report (For Prelisting / Allotment)                | 31-03-2024            |
| Date of allotment / extinguishment (in case Capital Restructuring selected) / Listing Date |                       |
| Shareholding pattern filed under                                                           | Regulation 31 (1) (b) |
| Whether the listed entity is Public Sector Undertaking (PSU)?                              | No                    |

Home Validate

| Sr.<br>No. | Particular                                                                             | Yes/No | Promoter and<br>Promoter Group | Public shareholder | Non Promoter- Non<br>Public |
|------------|----------------------------------------------------------------------------------------|--------|--------------------------------|--------------------|-----------------------------|
| 1          | Whether the Listed Entity has issued any partly paid up shares?                        | No     | No                             | No                 | No                          |
| 2          | Whether the Listed Entity has issued any Convertible Securities ?                      | No     | No                             | No                 | No                          |
| 3          | Whether the Listed Entity has issued any Warrants ?                                    | No     | No                             | No                 | No                          |
| 4          | Whether the Listed Entity has any shares against which depository receipts are issued? | No     | No                             | No                 | No                          |
| 5          | Whether the Listed Entity has any shares in locked-in?                                 | Yes    | Yes                            | Yes                | No                          |
| 6          | Whether any shares held by promoters are pledge or otherwise encumbered?               | No     | No                             |                    |                             |
| 7          | Whether company has equity shares with differential voting rights?                     | No     | No                             | No                 | No                          |
| 8          | Whether the listed entity has any significant beneficial owner?                        | No     |                                |                    |                             |

|         | Home                                                                                                    |                       |                             |                                 |                                |                                |                                                                          |                |                                                         |                                 |        |                                                                                      |               |                                       |                    |                                       |                                 |                            |                   |                               |  |                                 |                                    |  |          |  |                  |     |     |                        |    |
|---------|----------------------------------------------------------------------------------------------------|-----------------------|-----------------------------|---------------------------------|--------------------------------|--------------------------------|--------------------------------------------------------------------------|----------------|---------------------------------------------------------|---------------------------------|--------|--------------------------------------------------------------------------------------|---------------|---------------------------------------|--------------------|---------------------------------------|---------------------------------|----------------------------|-------------------|-------------------------------|--|---------------------------------|------------------------------------|--|----------|--|------------------|-----|-----|------------------------|----|
| Table   | 1 - Samay Ratemet Holing of specified securities                                                                 |                       |                             |                                 |                                |                                |                                                                          |                |                                                         |                                 |        |                                                                                      |               |                                       |                    |                                       |                                 |                            |                   |                               |  |                                 |                                    |  |          |  |                  |     |     |                        |    |
| Note    | 26 : Data will be automatically populated from Ahareholding patterne heet - Data Estry Rentricited in this sheet |                       |                             |                                 |                                |                                |                                                                          |                |                                                         |                                 |        |                                                                                      |               |                                       |                    |                                       |                                 |                            |                   |                               |  |                                 |                                    |  |          |  |                  |     |     |                        |    |
|         |                                                                                                    |                       |                             |                                 |                                |                                |                                                                          | Num            | ber of Voting Rightsheld i                              | n each class of securities [00] | _      |                                                                                      |               |                                       | Darabelding as a % | Starebolding , as a N                 | assuming full conversion        | Number of Locked in shares |                   | Number of Loci                |  |                                 |                                    |  |          |  | Rares pledged or | [ ] | Sut | b-categorization of sh | am |
| Catego  |                                                                                                    | Nos. Of               | No. of fully paid up equity | No. Of Partly paid-             | No. Of shares<br>underlying    | Total nos, shares              | Shareholding as a % of total no. of                                      |                | No of Voting (RIV) Rig                                  | hts                             |        | No. Of Shares                                                                        | No. of Shares | No. Of Shares at                      |                    |                                       |                                 | (XII                       | 1                 | otherwise encumbered<br>(001) |  | Number of equity shares held in | Shareholding (No. of shares) under |  | .) under |  |                  |     |     |                        |    |
| η<br>10 | Category of shareholder<br>(II)                                                                                  | shareholders<br>(III) | shares held<br>(14)         | up equity shares<br>held<br>(V) | Depository<br>Receipts<br>(VI) | held<br>(VII) = (IV)+(V)+ (VI) | shares (calculated<br>as per SCRR, 1957)<br>(VIII)<br>As a % of (A+B+C2) |                | Underlying Outstanding<br>convertible securities<br>(X) | Orbenying co                    |        | as a percentage of diluted<br>share capital)<br>(01)*(VII)*(A)<br>As a % of (A+B+C2) | No.<br>(a)    | As a % of total<br>Shares held<br>(b) | No.<br>(x)         | As a % of total<br>Shares held<br>(b) | dematerialized<br>form<br>(XIV) | Sub-category (i)           | Sub-category (ii) | Sub-category (iii)            |  |                                 |                                    |  |          |  |                  |     |     |                        |    |
| (A)     | Promoter & Promoter Group                                                                                        | 4                     | 29127321                    |                                 |                                | 29127321                       | 50.90                                                                    | 2,91,27,321.00 |                                                         | 29127321.00                     | 50.90  |                                                                                      |               |                                       | \$0.90             | 29127321                              | 200.00                          |                            |                   | 29127321                      |  |                                 |                                    |  |          |  |                  |     |     |                        |    |
| 090     | Public                                                                                                    | 29392                 | 28097608                    |                                 |                                | 29297608                       | 49.22                                                                    | 28097508.00    |                                                         | 28097608.00                     | 49.22  |                                                                                      |               |                                       | 49.10              | 12961964                              | 49.69                           |                            |                   | 28097608                      |  |                                 |                                    |  |          |  |                  |     |     |                        |    |
|         | Non Promoter-Non Public                                                                                          |                       |                             |                                 |                                |                                |                                                                          |                |                                                         |                                 |        |                                                                                      |               |                                       |                    |                                       |                                 |                            |                   |                               |  |                                 |                                    |  |          |  |                  |     |     |                        |    |
| (C1)    | Shares underlying DRs                                                                                            |                       |                             |                                 |                                |                                |                                                                          |                |                                                         |                                 |        |                                                                                      |               |                                       |                    |                                       |                                 |                            |                   |                               |  |                                 |                                    |  |          |  |                  |     |     |                        |    |
| (C2)    |                                                                                                    |                       |                             |                                 |                                |                                |                                                                          |                |                                                         |                                 |        |                                                                                      |               |                                       |                    |                                       |                                 |                            |                   |                               |  |                                 | (                                  |  |          |  |                  |     |     |                        |    |
|         | Total                                                                                                    | 21196                 | 57724926                    |                                 |                                | \$7234929                      | 100                                                                      | \$7224929.00   |                                                         | \$2224828.00                    | 100.00 |                                                                                      |               |                                       | 100                | 43099205                              | 25.30                           |                            |                   | \$7224626                     |  |                                 |                                    |  |          |  |                  |     |     |                        |    |

| Home Validate                                                                                            |                                                                                 |                              |                                                  |                                                  |                                                         |                                                      |                                                                                                    | N                | under of Voting Rights hel<br>No. of Voting (XV)Rights | d in each class of securities? | 00                                                  | -                                                                         |                                                         |                                                                                                    |                                                                                                    | Number of Lo | died in chares<br>3)             | Number of Shares press | ledged or otherwise<br>decid         |                                                                    | 55               | tub-categorization of char<br>arehalding (No. of charec) | unec<br>L] under |
|----------------------------------------------------------------------------------------------------|---------------------------------------------------------------------------------|------------------------------|--------------------------------------------------|--------------------------------------------------|---------------------------------------------------------|------------------------------------------------------|----------------------------------------------------------------------------------------------------|------------------|--------------------------------------------------------|--------------------------------|-----------------------------------------------------|---------------------------------------------------------------------------|---------------------------------------------------------|----------------------------------------------------------------------------------------------------|----------------------------------------------------------------------------------------------------|--------------|----------------------------------|------------------------|--------------------------------------|--------------------------------------------------------------------|------------------|----------------------------------------------------------|------------------|
| Category I<br>of th<br>Shareho<br>(I)                                                                    |                                                                                 | Nus. Of charabalders<br>[81] | No. of fullygaid up<br>equily shares held<br>(N) | No. Of Partypani-up<br>equity shares held<br>(V) | No. Of chares underlying<br>Depository Receipts<br>(VI) | Tatlal nas. shares<br>heid<br>(htt) + (ht)+(v(+ (ht) | Shareholding as a Nof<br>Intel ea. of shares<br>(calculated as per ICM,<br>1807)<br>(VRI)<br>As a Nof (A+B+C2) | Class<br>eg<br>X | class<br>egy                                           | Total                          | Tatled as:<br>a titled<br>Total<br>Voting<br>rights | No. Of Shares Underlyin<br>Outstanding conversible<br>originations<br>(X) | Ro. of Shares Underlying<br>Dubtlanding Worsets<br>(31) | No. Of Shares Underlying<br>DuroZanding convertible<br>securities and No. Of<br>Watcasts<br>(R) (a) | Shareholding, as a %<br>accuming full conversion<br>of sourcestiles occurring<br>(as a person tage of<br>distant datase capital<br>(80)=VVI+V()<br>Ac a % of (A+B=C2) | Na.<br>(4)   | Aca X of Mathates<br>Init<br>(b) | Na.<br>[2]             | Aca'N of taraithases<br>Insid<br>(b) | Number of equity chance<br>held in dematestationd<br>form<br>(RTV) | Sub-category (I) | Tuil-integory (r)                                        | 348-64           |
| Table II - Statement showin<br>Indian                                                                    | sholed taxels<br>(finite taxels)<br>(finite Coversectio)                        | t the Promoter and Pr        | omoter Group<br>28137821                         |                                                  |                                                         | 202200                                               | 31.92                                                                                                    | 26127821.00      |                                                        | 262752                         | 10.8                                                | 1                                                                         |                                                         |                                                                                                    | 5.50                                                                                                    | 21527125     | 281.00                           |                        |                                      | 29,000                                                             |                  |                                                          |                  |
| Any Other (specify)                                                                                      | of Banks                                                                        |                              |                                                  |                                                  |                                                         |                                                      |                                                                                                    |                  |                                                        |                                |                                                     |                                                                           |                                                         |                                                                                                    |                                                                                                    |              |                                  |                        |                                      |                                                                    |                  |                                                          |                  |
| Fareige                                                                                                  | Me Total (ATT)                                                                  |                              | 282703                                           |                                                  |                                                         | 24127421                                             | 52.60                                                                                                    | 2412791.0        | 1                                                      | 3457125                        | 50.90                                               |                                                                           |                                                         |                                                                                                    | 50.80                                                                                                    | 2627125      | 131.00                           |                        |                                      | Julion 1                                                           |                  |                                                          |                  |
| Comment<br>Institutions<br>Review Portfolio Ins                                                          | etter.                                                                          |                              |                                                  |                                                  |                                                         |                                                      |                                                                                                    |                  |                                                        |                                |                                                     |                                                                           |                                                         |                                                                                                    |                                                                                                    |              |                                  |                        |                                      |                                                                    |                  |                                                          |                  |
| Any Other (specify)                                                                                      | 34-744 (872)                                                                    |                              |                                                  |                                                  |                                                         |                                                      |                                                                                                    |                  |                                                        |                                |                                                     |                                                                           |                                                         |                                                                                                    |                                                                                                    |              |                                  |                        |                                      |                                                                    |                  |                                                          |                  |
| Details of Shares who                                                                                    | anuter and Promoter Group<br>(d) (ANTS)-(ANTS)<br>(d) remain unclaimed for Pro- | neter & Promoter Group       | 263701                                           |                                                  |                                                         | 29127421                                             | 51.60                                                                                                    | 2627/21.00       |                                                        | 2627125                        | M2.92                                               |                                                                           |                                                         |                                                                                                    | 5.10                                                                                                    | 21027125     | 181.00                           |                        |                                      | 20701                                                              |                  |                                                          | _                |
| Table III - Statement showi<br>of the Public chareholder<br>militations (Demetik)<br><u>Medical Funk</u> |                                                                                 | <u>Note : Kindly chow de</u> | talls of shareholders ha                         | ing more than one per                            | centage of total so of s                                | ares. Nease refer colto<br>70048                     | <u>eare manual.</u><br>12.00                                                                                   | 200.08           | 1                                                      | 7263636                        | 12.0                                                | 1                                                                         | 1                                                       |                                                                                                    | 12.00                                                                                                    |              | 1.00                             |                        |                                      | 78108                                                              |                  |                                                          |                  |
| Verders Castol Fund<br>Albertade Investment<br>Renks                                                     | <u>.</u>                                                                        |                              | 1236229                                          |                                                  |                                                         | 128339                                               | 1.66                                                                                                    | 121620           |                                                        | 1216229                        | 5.0                                                 |                                                                           |                                                         |                                                                                                    | 146                                                                                                    | 1126075      | 8.0                              |                        |                                      | 1210229                                                            |                  |                                                          |                  |
| troutance Companie<br>Provident Funds/ Fer                                                               |                                                                                 |                              | 2017281                                          |                                                  |                                                         | 116718                                               | 2.95                                                                                                    | 10075B           |                                                        | 1967180                        | 2.7                                                 |                                                                           |                                                         |                                                                                                    | 2.00                                                                                                    | a            | 0.00                             |                        |                                      | 201700                                                             |                  |                                                          |                  |
| Accel reconstruction<br>Servicings Wealth For<br>2004Cs reconstruction                                   | 6 KB                                                                            |                              |                                                  |                                                  |                                                         |                                                      |                                                                                                    |                  |                                                        |                                |                                                     |                                                                           |                                                         |                                                                                                    |                                                                                                    |              |                                  |                        |                                      |                                                                    |                  |                                                          | E                |
| Other Install with<br>Ans Other Likes(fs)                                                                | NO-TASK (1873)                                                                  | 3                            | 1387409                                          |                                                  |                                                         | 1108409                                              | 20.77                                                                                                    | 11689409         |                                                        | 11070628                       | 20.7                                                |                                                                           |                                                         |                                                                                                    | 2077                                                                                                    | 1126075      | 1.0                              |                        |                                      | 1181404                                                            |                  |                                                          |                  |
| Parman Direct Invest<br>Parman Teretary Capit                                                            | Gé Investers                                                                    |                              |                                                  |                                                  |                                                         |                                                      |                                                                                                    |                  |                                                        |                                |                                                     |                                                                           |                                                         |                                                                                                    |                                                                                                    |              |                                  |                        |                                      |                                                                    |                  |                                                          | +                |
| Sources Wealth for<br>Parman Particles Inc.<br>Parman Particles Inc.                                     | estars Category J<br>estars Category B                                          | 11                           | 1110000                                          |                                                  |                                                         | 1112999                                              | 1.66                                                                                                    | 1110998          |                                                        | 1110999                        | 19                                                  |                                                                           |                                                         |                                                                                                    | 1.04                                                                                                    | 606429       | 6.13                             |                        |                                      | 1110889                                                            |                  |                                                          | 4                |
| Oversea Depositors<br>figure)<br>Any Other (specify)                                                     | n: (holding 20c) (holonoing<br>Sale Tatol (8((2)                                |                              | 112089                                           |                                                  |                                                         | 1112998                                              | 195                                                                                                    | 113098           |                                                        | 112098                         | 19                                                  |                                                                           |                                                         |                                                                                                    | 184                                                                                                    | 43627        | 6.1                              |                        |                                      | 110000                                                             |                  |                                                          | _                |
| Central Dovernment / Male Do<br>Central Government,<br>State Sovernment / S                              | / President of India                                                            |                              |                                                  |                                                  |                                                         |                                                      |                                                                                                    |                  | -                                                      | -                              |                                                     |                                                                           |                                                         |                                                                                                    |                                                                                                    |              |                                  |                        |                                      |                                                                    |                  | -                                                        | T                |
| Shawholding by Com<br>where Pastori / Wate                                                               | National States of the States of the States                                     |                              |                                                  |                                                  |                                                         |                                                      |                                                                                                    |                  |                                                        |                                |                                                     |                                                                           |                                                         |                                                                                                    |                                                                                                    |              |                                  |                        |                                      |                                                                    |                  |                                                          |                  |
| According companies                                                                                      | /handares                                                                       |                              |                                                  |                                                  |                                                         |                                                      |                                                                                                    |                  |                                                        |                                |                                                     |                                                                           |                                                         |                                                                                                    |                                                                                                    |              |                                  |                        |                                      |                                                                    |                  |                                                          | Γ                |
| Directory and their or<br>independent director                                                           |                                                                                 |                              |                                                  |                                                  |                                                         |                                                      |                                                                                                    |                  |                                                        |                                |                                                     |                                                                           |                                                         |                                                                                                    |                                                                                                    |              |                                  |                        |                                      |                                                                    |                  |                                                          |                  |
| Key Margandal Peru                                                                                       | uned<br>vs. (other than "unmediate                                              |                              |                                                  |                                                  |                                                         |                                                      |                                                                                                    |                  |                                                        |                                |                                                     |                                                                           |                                                         |                                                                                                    |                                                                                                    |              |                                  |                        |                                      |                                                                    |                  |                                                          |                  |
| Transfer and Plane<br>Tradic where any per-                                                              | ster troug' offerend                                                            |                              |                                                  |                                                  |                                                         |                                                      |                                                                                                    |                  |                                                        |                                |                                                     |                                                                           |                                                         |                                                                                                    |                                                                                                    |              |                                  |                        |                                      |                                                                    |                  |                                                          | _                |
|                                                                                                    | category is "humer",<br>or of the tour,"<br>at humerback wal (1971)             |                              |                                                  |                                                  |                                                         |                                                      |                                                                                                    |                  |                                                        |                                |                                                     |                                                                           |                                                         |                                                                                                    |                                                                                                    |              |                                  |                        |                                      |                                                                    |                  |                                                          | +                |
|                                                                                                    | holders sorred than                                                             |                              |                                                  |                                                  |                                                         |                                                      |                                                                                                    |                  |                                                        |                                |                                                     |                                                                           |                                                         |                                                                                                    |                                                                                                    |              |                                  |                        |                                      |                                                                    |                  |                                                          | +                |
| Recident Individuals<br>capital in exact of R                                                            | holding scinistal chare                                                         |                              | 12634627                                         |                                                  |                                                         | 195336                                               | 22.06                                                                                                    | 12620617         |                                                        | 191176                         | 22.0                                                |                                                                           |                                                         |                                                                                                    | 1.0                                                                                                    | 12195366     | 8.13                             |                        |                                      | 1961256                                                            |                  |                                                          | 4                |
| Nan besslert indan                                                                                       | 1980                                                                            | 20                           | 61967                                            |                                                  |                                                         | emr                                                  | 0.00                                                                                                    | and              |                                                        | 4990                           | 60                                                  |                                                                           |                                                         |                                                                                                    | 0.00                                                                                                    |              | 4.00                             |                        |                                      | 0007                                                               |                  |                                                          |                  |
| Parman Companyor                                                                                         |                                                                                 |                              |                                                  |                                                  |                                                         |                                                      |                                                                                                    |                  |                                                        |                                |                                                     |                                                                           |                                                         |                                                                                                    |                                                                                                    |              |                                  |                        |                                      |                                                                    |                  |                                                          | +                |
| Bades Consolite<br>Ann Other Specific                                                                    |                                                                                 |                              | 296851<br>83289                                  |                                                  |                                                         | 19201                                                |                                                                                                    | HORG             |                                                        | IN GROUP                       | 04                                                  |                                                                           |                                                         |                                                                                                    | 049                                                                                                    |              | 4.00                             |                        |                                      | 316813                                                             |                  |                                                          |                  |
| Total Public Shareholding (I)                                                                            | Note Tartiel (1981)<br>1-08(23)=(19(23)=(19(24)=(19(24)                         |                              |                                                  |                                                  |                                                         | 11125740<br>28087408                                 | 25.39                                                                                                    | 1/12/02/19/0 AF  |                                                        | 2820302                        | 26.0                                                |                                                                           |                                                         |                                                                                                    | 26.10                                                                                                    | 1200064-02   | 80.11<br>47.45                   |                        |                                      | 1120300<br>1120300<br>28087628                                     | 6<br>6           |                                                          | a<br>a           |
| Details of the shareh                                                                                    | olders arting as persons in Cr                                                  |                              |                                                  |                                                  |                                                         |                                                      |                                                                                                    |                  |                                                        |                                |                                                     |                                                                           |                                                         |                                                                                                    |                                                                                                    |              |                                  |                        |                                      |                                                                    |                  |                                                          |                  |
| Table IV - Statement showi                                                                               | ing shareholding pattern                                                        | of the Non Promoter-I        | ion Public shareholder                           |                                                  |                                                         |                                                      |                                                                                                    |                  |                                                        |                                |                                                     |                                                                           |                                                         |                                                                                                    |                                                                                                    |              |                                  |                        |                                      |                                                                    |                  |                                                          |                  |
| Employee Reserve True / Employee Re<br>ERE [Diane Rased Employee Re<br>Reserves and State                | une Welfare Trust under<br>mells and See at Equity)                             |                              |                                                  |                                                  |                                                         |                                                      |                                                                                                    |                  |                                                        |                                |                                                     |                                                                           |                                                         |                                                                                                    |                                                                                                    |              |                                  |                        |                                      |                                                                    |                  |                                                          |                  |
| Tatalitesthemote                                                                                         | er-Non Public Shareholding<br>(C)=(C)(3+(C)(2)<br>Social (A+0+C2)               | 30256                        | 1.723.0529                                       |                                                  |                                                         | 57220129                                             | 202.00                                                                                                    | 2/030629.00      |                                                        | 17224108                       | 120.00                                              |                                                                           |                                                         |                                                                                                    | 100.00                                                                                                    | 41081285     | 7.10                             |                        |                                      | 1723409                                                            |                  |                                                          |                  |
|                                                                                                    | Total (Artist )                                                                 |                              |                                                  |                                                  |                                                         | 17220129<br>tes an shareholding par                  | Bern                                                                                                    | Add No           |                                                        | \$7224929                      | 100.00                                              |                                                                           |                                                         |                                                                                                    | 100.30                                                                                                    | cionos       | 75.80                            |                        |                                      | 1720109                                                            |                  |                                                          | d.               |
|                                                                                                    |                                                                                 |                              | Disclosure of notes in c                         |                                                  |                                                         |                                                      |                                                                                                    | Add No           | tes.<br>tes                                            |                                |                                                     |                                                                           |                                                         |                                                                                                    |                                                                                                    |              |                                  |                        |                                      |                                                                    |                  |                                                          |                  |

Home Validate

| Table VI - Statement showing foreign ownership limits |        |      |  |  |  |  |  |  |  |  |  |
|-------------------------------------------------------|--------|------|--|--|--|--|--|--|--|--|--|
| Particular Approved limits (%) Limits util            |        |      |  |  |  |  |  |  |  |  |  |
| As on shareholding date                               | 100.00 | 2.02 |  |  |  |  |  |  |  |  |  |
| As on the end of previous 1st quarter                 | 100.00 | 3.59 |  |  |  |  |  |  |  |  |  |
| As on the end of previous 2nd quarter                 | 100.00 | 0.00 |  |  |  |  |  |  |  |  |  |
| As on the end of previous 3rd quarter                 | 100.00 | 0.00 |  |  |  |  |  |  |  |  |  |
| As on the end of previous 4th quarter                 | 100.00 | 0.00 |  |  |  |  |  |  |  |  |  |
| Notos                                                 |        |      |  |  |  |  |  |  |  |  |  |

Notes :-

1) "Approved Limits (%)" means the limit approved by Board of Directors / shareholders of the Listed entity. In case the listed entity has no Board approved limit, provide details of sectoral / statutory cap prescribed by Government / Regulatory Authorities

2) Details of Foreign ownership includes foreign ownership / investments as specified in Rule 2(s) of the Foreign Exchange Management (Non-debt Instruments) Rules, 2019, made under the Foreign Exchange Management Act, 1999.